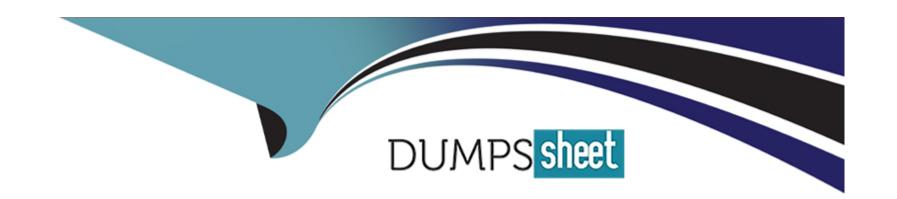

# Free Questions for C\_ABAPD\_2309 by dumpssheet

Shared by Shannon on 22-07-2024

For More Free Questions and Preparation Resources

**Check the Links on Last Page** 

# **Question 1**

#### **Question Type:** MultipleChoice

when you attempt to activate the definition, what will be the response?

#### **Options:**

- A- Activation error because the field names of the union do not match
- B- Activation error because the field types of the union do not match
- C- Activation error because the key fields of the union do not match
- D- Activation successful

#### **Answer:**

Α

### **Explanation:**

The response will be an activation error because the field names of the union do not match. This is because the field names of the union must match in order for the definition to be activated. The union operator combines the result sets of two or more queries into a single result set. The queries that are joined by the union operator must have the same number and type of fields, and the fields must have the

same names1. In the given code, the field names of the union do not match, because the first query has the fields carrname, connid, cityfrom, and cityto, while the second query has the fields carrname, carrier\_id, cityfrom, and cityto. The field connid in the first query does not match the field carrier\_id in the second query. Therefore, the definition cannot be activated.

# **Question 2**

#### **Question Type:** MultipleChoice

What are valid statements? Note: There are 3 correct answers to this question

#### **Options:**

- A- In class CL1, the interface method is named if-ml.
- B- Class CL2 uses the interface.
- C- Class CL1 uses the interface.
- D- In class CL2, the interface method is named ifl-ml.
- E- Class CL1 implements the interface.

| -             |   |    |    |   |   |   |
|---------------|---|----|----|---|---|---|
| A             | n | CI | M  | e | r |   |
| $\overline{}$ |   | -  | vv |   |   | - |

B, D, E

#### **Explanation:**

The following are the explanations for each statement:

C: This statement is valid. Class CL1 uses the interface. This is because class CL1 implements the interface ifl using the INTERFACES statement in the public section of the class definition. The INTERFACES statement makes the class compatible with the interface and inherits all the components of the interface. The class can then use the interface components, such as the method ml, by using the interface component selector ~, such as ifl~ml12

E: This statement is valid. Class CL1 implements the interface. This is because class CL1 implements the interface ifl using the INTERFACES statement in the public section of the class definition. The INTERFACES statement makes the class compatible with the interface and inherits all the components of the interface. The class must then provide an implementation for the interface method ml in the implementation part of the class, unless the method is declared as optional or abstract12

D: This statement is valid. In class CL2, the interface method is named ifl~ml. This is because class CL2 has a data member named m0\_ifl of type REF TO ifl, which is a reference to the interface ifl. The interface ifl defines a method ml, which can be called using the reference variable m0\_ifl. The interface method ml has the name ifl~ml in the class, where ifl is the name of the interface and the character ~ is the interface component selector12

The other statements are not valid, as they have syntax errors or logical errors. These statements are:

A: This statement is not valid. In class CL1, the interface method is named ifl~ml, not if-ml. This is because class CL1 implements the interface ifl using the INTERFACES statement in the public section of the class definition. The interface ifl defines a method ml, which can be called using the class name or a reference to the class. The interface method ml has the name ifl~ml in the class, where ifl is the name of the interface and the character ~ is the interface component selector. Using the character - instead of the character ~ will cause a syntax error12

B: This statement is not valid. Class CL2 does not use the interface, but only has a reference to the interface. This is because class CL2 has a data member named m0\_ifl of type REF TO ifl, which is a reference to the interface ifl. The interface ifl defines a method ml, which can be called using the reference variable m0\_ifl. However, class CL2 does not implement the interface ifl, nor does it inherit the interface components. Therefore, class CL2 does not use the interface, but only references the interface12

### **Question 3**

#### **Question Type:** MultipleChoice

What is the sequence priority when evaluating a logical expression?

- A. NOT 1
- B . OR 3
- C. AND 2

С

### **Explanation:**

The sequence priority when evaluating a logical expression is C. A C B, which means NOT, AND, OR. This is the order of precedence of the Boolean operators in ABAP, which determines how the system implicitly parenthesizes all logical expressions that are not closed by explicit parentheses. The operator with the highest priority is evaluated first, and the operator with the lowest priority is evaluated last. The order of precedence of the Boolean operators in ABAP is as follows 12:

NOT: The NOT operator is a unary operator that negates the logical expression that follows it. It has the highest priority and is evaluated before any other operator. For example, in the expression NOT a AND b, the NOT operator is applied to a first, and then the AND operator is applied to the result and b.

AND: The AND operator is a binary operator that returns true if both logical expressions on its left and right are true, and false otherwise. It has the second highest priority and is evaluated before the OR and EQUIV operators. For example, in the expression a AND b OR c,

the AND operator is applied to a and b first, and then the OR operator is applied to the result and c.

OR: The OR operator is a binary operator that returns true if either or both logical expressions on its left and right are true, and false otherwise. It has the third highest priority and is evaluated after the NOT and AND operators, but before the EQUIV operator. For example, in the expression a OR b EQUIV c, the OR operator is applied to a and b first, and then the EQUIV operator is applied to the result and c.

EQUIV: The EQUIV operator is a binary operator that returns true if both logical expressions on its left and right have the same truth value, and false otherwise. It has the lowest priority and is evaluated after all other operators. For example, in the expression a AND b EQUIV c OR d, the EQUIV operator is applied to a AND b and c last, after the AND and OR operators are applied.

# **Question 4**

**Question Type:** MultipleChoice

Which of the following ON conditions must you insert in place of "???"?

#### **Options:**

A- ON Z\_Sourcel.camer\_id = 7\_Source2 carrier\_id

- B- ON Sprojection Camer=Source2 carrier\_id
- C- ON Sprojection. Carrier Source2.carrier
- D- ON Sprojection.carrier\_id=Z\_Source2.carrier\_id

D

#### **Explanation:**

The correct ON condition that must be inserted in place of "???" is:

ON Sprojection.carrier\_id=Z\_Source2.carrier\_id

This ON condition specifies the join condition between the CDS view Sprojection and the database table Z\_Source2. The join condition is based on the field carrier\_id, which is the primary key of both the CDS view and the database table. The ON condition ensures that only the records that have the same value for the carrier\_id field are joined together1.

The other options are not valid ON conditions, because:

A . ON Z\_Sourcel.camer\_id = 7\_Source2 carrier\_id is not valid because Z\_Sourcel and 7\_Source2 are not valid data sources in the given code. There is no CDS view or database table named Z\_Sourcel or 7\_Source2. The correct names are Z\_Source1 and Z\_Source2. Moreover, the field camer\_id is not a valid field in the given code. There is no field named camer\_id in any of the data sources. The correct name is carrier id.

- B . ON Sprojection Camer=Source2 carrier\_id is not valid because Sprojection and Source2 are not valid data sources in the given code. There is no CDS view or database table named Sprojection or Source2. The correct names are Sprojection and Z\_Source2. Moreover, the field Camer is not a valid field in the given code. There is no field named Camer in any of the data sources. The correct name is carrier\_id.Furthermore, the ON condition is missing the dot (.) operator between the data source name and the field name, which is required to access the fields of the data source1.
- C. ON Sprojection. Carrier Source2.carrier is not valid because Carrier and carrier are not valid fields in the given code. There is no field named Carrier or carrier in any of the data sources. The correct name is carrier\_id.Moreover, the ON condition is missing the dot (.) operator between the data source name and the field name, which is required to access the fields of the data source1.

# **Question 5**

**Question Type:** MultipleChoice

In ABAP SQL, which of the following retneves the association field \_Airline-Name of a CDS view?

#### **Options:**

A- \ Airnline-Name

B- @\_Airline-Name

- C-/\_Anine-Name
- D- \*\_Airline-Name

В

# **Question 6**

**Question Type:** MultipleChoice

Using ABAP SQL, which select statement selects the mat field on line #17?

#### **Options:**

- A- SELECT mat FROM Material...
- **B-** SELECT mat FROM demo\_sales\_cds\_so\_i\_ve...
- C- SELECT mat FROM demo\_sales\_so\_i...
- D- SELECT mat FROM demo sales cds material ve...

В

#### **Explanation:**

Using ABAP SQL, the select statement that selects the mat field on line #17 is:

SELECT mat FROM demo sales cds so i ve...

This statement selects the mat field from the CDS view demo\_sales\_cds\_so\_i\_ve, which is defined on line #1. The CDS view demo\_sales\_cds\_so\_i, which is defined on line #2. The CDS view demo\_sales\_cds\_so\_i is a join view that joins the fields of the database table demo\_sales\_so\_i, which is defined on line #3, and the CDS view demo\_sales\_cds\_material\_ve, which is defined on line #4. The CDS view demo\_sales\_cds\_material\_ve is a value help view that provides value help for the material field of the database table demo\_sales\_so\_i. The mat field is an alias for the material field of the database table demo\_sales\_so\_i, which is defined on line #91.

The other options are not valid because:

- A . SELECT mat FROM Material... is not valid because Material is not a valid data source in the given code. There is no CDS view or database table named Material.
- C . SELECT mat FROM demo\_sales\_so\_i... is not valid because demo\_sales\_so\_i is not a valid data source in the given code. There is no CDS view named demo\_sales\_so\_i, only a database table. To access a database table, the keyword TABLE must be used, such as SELECT mat FROM TABLE demo\_sales\_so\_i...

D . SELECT mat FROM demo sales cds material ve... is not valid because demo sales cds material ve is not a valid data source in the given code. There is no CDS view or database table named demo sales cds material ve. The correct name of the CDS view is demo\_sales\_cds\_material\_ve, with underscores instead of spaces.

### **Question 7**

#### **Question Type:** MultipleChoice

Which of the following actions cause an indirect change to a database table requiring a table conversion? Note: There are 2 correct answers to this question.

#### **Options:**

- A- Renaming a field in a structure that is included in the table definition
- B- Changing the field labels of a data element that is used in the table definition.
- C- Deleting a field from a structure that is included in the table definition.
- D- Shortening the length of a domain used in a data element that is used in the table definition.

#### **Answer:**

### **Explanation:**

The following are the explanations for each action:

A: Renaming a field in a structure that is included in the table definition causes an indirect change to the database table, as the field name in the table is derived from the structure. This change requires a table conversion, as the existing data in the table must be copied to a new table with the new field name, and the old table must be deleted.

B: Changing the field labels of a data element that is used in the table definition does not cause an indirect change to the database table, as the field labels are only used for documentation and display purposes. This change does not require a table conversion, as the existing data in the table is not affected by the change.

C: Deleting a field from a structure that is included in the table definition causes an indirect change to the database table, as the field is removed from the table as well. This change requires a table conversion, as the existing data in the table must be copied to a new table without the deleted field, and the old table must be deleted.

D: Shortening the length of a domain used in a data element that is used in the table definition causes an indirect change to the database table, as the field length in the table is derived from the domain. This change requires a table conversion, as the existing data in the table must be checked for compatibility with the new field length, and any data that exceeds the new length must be truncated or rejected.

### **Question 8**

### **Question Type:** MultipleChoice

You are given the following information:

```
SELECT SINGLE *
FROM SPFLI
WHERE CARRID = 'LH' AND CONNID = '1234'
INTO @data(ls)
```

1.

The data source "spfli" on line #2 is an SAP HANA

database table

2.

"spfli" will be a large table with over one million rows.

3.

This program is the only one in the system that accesses

the table.

4.

This program will run rarely.

| Based on this information, which of the following general   |
|-------------------------------------------------------------|
| settings should you set for the spfli database table? Note: |
| There are 2 correct answers to this question.               |

### **Options:**

- A- 'Storage Type' to 'Column Store'
- B- 'Load Unit to 'Column Loadable'
- C- 'Storage Type' to 'Row Store'
- D- 'Load Unit' to 'Page Loadable'

#### **Answer:**

C, D

### **Explanation:**

Based on the given information, the spfli database table should have the following general settings:

"Storage Type" to "Row Store": This setting determines how the data is stored in the SAP HANA database. Row store is suitable for tables that are accessed by primary key or by a small number of columns. Column store is suitable for tables that are accessed by a

large number of columns or by complex analytical queries. Since the spfli table is a large table with over one million rows, and this program is the only one in the system that accesses the table, it is likely that the program will use primary key access or simple queries to access the table. Therefore, row store is a better choice than column store for this table 12.

"Load Unit" to "Page Loadable": This setting determines how the data is loaded into the memory when the table is accessed. Page loadable means that the data is loaded in pages of 16 KB each, and only the pages that are needed are loaded. Column loadable means that the data is loaded in columns, and only the columns that are needed are loaded. Since the spfli table is a row store table, and this program will run rarely, it is more efficient to use page loadable than column loadable for this table. Page loadable will reduce the memory consumption and the loading time of the table13.

# **Question 9**

#### **Question Type:** MultipleChoice

In a program you find this source code

AUTHORITY-CHECK OBJECT '/DWO/TRVL ( ID 'CNTRY' FIELD 'DE\*

ID ACTVT FIELD '03".

Which of the following apply? Note: There are 2 correct answers to this question.

### **Options:**

- A- If the user is authorized for 'CNTRY = 'DE' then the return code is always 0.
- B- If the user is NOT authorized for 'CNTRY' = 'DE' OR for 'ACTVT' = '03 then the program will terminate.
- C- If the user is authorized for 'CNTRY = 'DE' AND for 'ACTVT = '03 then the return code is 0.
- D- AUTHORITY CHECK verifies whether a user is authorized for/DMO/TRVL' with the listed field values.

#### **Answer:**

C, D

# To Get Premium Files for C\_ABAPD\_2309 Visit

https://www.p2pexams.com/products/c\_abapd\_2309

# **For More Free Questions Visit**

https://www.p2pexams.com/sap/pdf/c-abapd-2309

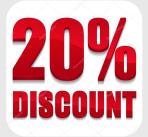